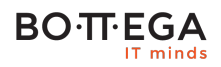

## Program szkolenia:

# **Testowanie obciążeniowe w PHP**

### Informacje:

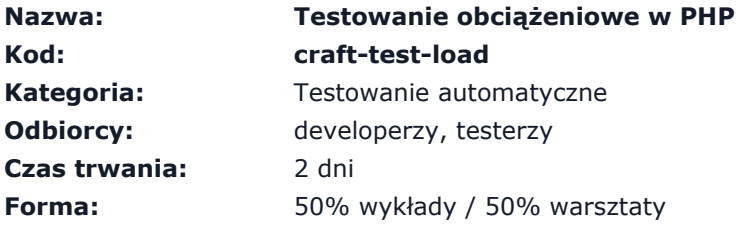

Podczas szkolenia uczestnicy poznają techniki testowania wydajności i obciążenia systemów.

Podczas warsztatów praktycznych uczestnicy posiądą umiejętność używania popularnych narzędzi opensource, przygotowania i realizacji kompleksowego procesu testowania wydajności oraz analizy i interpretacji wyników.

# Zalety szkolenia:

- Narzędzia automatyzacji
- Najlepsze wzorce i praktyki
- Kompleksowy proces

# **BO**·T·EGA

# Szczegółowy program:

### **1. Wprowadzenie**

- 1.1. Proces testowania wydajności
- 1.2. Zrozumienie sposobu testowania wydajności
- 1.3. Podejścia do procesu testowania wydajności
	- 1.3.1. zbieranie wymagań i ustalenie celów testów
	- 1.3.2. wybieranie sposobów pomiaru i kryteriów akceptacji
	- 1.3.3. określenie profilu ruchu
- 1.4. Koszty testów wydajnościowych

**2. Identyfikacja celów wydajności i celów biznesowych**

2.1. Przygotowanie strategii testów wydajnościowych

**3. Infrastruktura i architektura, co musi być częścią testu?**

3.1. Platforma docelowa vs platforma testowa, najczęściej popełniane błędy

**4. Projektowanie testów z wykorzystaniem JMeter oraz SOAPUI**

4.1. Definiowanie obciążenia i profilu ruchu

4.2. Symulowanie transakcji, wykorzystanie narzędzi nagrywających ruch

- 4.3. Symulacja obciążenia systemu, z wykorzystaniem narzędzi Unix (m.in. stress)
- 4.4. Analiza czynników wpływających na obciążenie systemu
- 4.5. Rodzaje testów wydajności, m.in. czasy reakcji, wykorzystanie zasobów, itp.

### **5. Proces**

5.1. Przygotowanie scenariuszy i danych do testów

5.2. Narzędzia do generowania danych do testów wydajności na przykładzie Databene Benerator

5.3. Konfigurowanie infrastruktury testowej / Architektura

5.4. Procedura wykonania testów, zbieranie i analiza danych

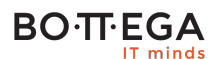

**6. Monitorowanie**

6.1. wykorzystania zasobów systemu (IO,CPU,RAM) z wykorzystaniem narzędzi Unix

6.2. JVM z wykorzystaniem VisualVM i dostępnych rozszerzeń

6.3. zachowania serwera aplikacyjnego z wykorzystaniem JavaMelody

### **7. Analiza**

7.1. Zachowania systemu

7.2. Typowe scenariusze (IO, CPU, RAM, aktywność GC, lockcontention)

7.3. Analiza wąskich gardeł z wykorzystaniem narzędzi dostępnych w Java SDK

7.4. Analiza z wykorzystaniem profilerów i Eclipse Memory Analyzer Tool

**8. Automatyzacja testów wydajnościowych**

**9. Zarządzanie i rozwój scenariuszy testowych**